## SAP ABAP table /SAPSLL/PGFCT R S {SLL: Range Structure for Data Element /SAPSLL/PGFCT}

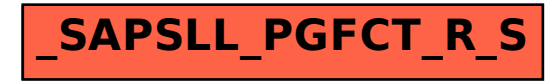